## **BAB III**

# **OBYEK DAN METODE PENELITIAN**

# **1.1 Obyek Penelitian**

Obyek penelitian merupakan variabel yang menjadi perhatian peneliti. Yang menjadi obyek dalam penelitian ini adalah keputusan pendanaan, keputusan investasi, dan kebijakan dividen serta pengaruhnya terhadap nilai perusahaan. Penelitian ini dilakukan terhadap perusahaan BUMN yang terdaftar di Bursa Efek Indonesia (BEI) pada tahun 2008. Pada tahun 2008 perusahaan BUMN yang tercatat sebanyak 15 perusahaan.

#### **1.2 Metode Penelitian**

# **1.2.1 Desain Penelitian**

Jika ditinjau dari tujuannya, metode penelitian yang digunakan dalam penyusunan penelitian ini adalah metode verifikatif, yaitu metode yang digunakan untuk menguji kebenaran dari suatu hipotesis dengan menggunakan perhitungan statistik. Menurut Suharsimi Arikunto (2006 : 8), "Metode verifikatif adalah penelitian yang digunakan untuk menguji kebenaran hasil penelitian lain".

Sedangkan menurut tingkat eksplanasinya, penelitian ini dikelompokkan sebagai penelitian asosiatif. "Penelitian asosiatif merupakan penelitian yang bertujuan untuk mengetahui hubungan antara dua variabel atau lebih. Dengan penelitian ini maka akan dapat dibangun suatu teori yang dapat berfungsi untuk menjelaskan, meramalkan dan mengontrol suatu gejala" (Sugiyono 2007 : 11).

Dan menurut jenis data dan analisisnya, penelitian ini dikelompokkan sebagai penelitian kuantitatif. Penelitian kuantitatif, sesuai dengan namanya, banyak dituntut menggunakan angka, mulai dari pengumpulan data, penafsiran terhadap data tersebut, serta penampilan dari hasilnya (Suharsimi Arikunto 2006 : 12). Data yang digunakan dalam penelitian ini berupa angka dalam laporan keuangan. Oleh karena itu data yang digunakan tersebut dinamakan data kuantitatif. Menurut Sugiyono (2007 : 13), data kuantitatif adalah data yang berbentuk angka atau data kualitatif yang diangkakan.

Data dalam penelitian ini dianalisis melalui pengumpulan data-data yang relevan dengan penelitian yang didapat dari laporan keuangan publikasi. Setelah itu dihitung seberapa besar pengaruh antar variabel menggunakan pengujian statistik dengan metode analisis jalur / *path analysis*.

# **1.2.2 Definisi dan Operasionalisasi Variabel**

#### **1.2.2.1 Definisi Variabel**

Dalam penelitian ini digunakan dua variabel penelitian. "Variabel penelitian adalah suatu atribut atau sifat atau nilai dari orang, obyek atau kegiatan yang mempunyai variasi tertentu yang ditetapkan oleh peneliti untuk dipelajari dan ditarik kesimpulannya" (Sugiyono 2007 : 32). Sedangkan menurut Moh.

E

Nazir (2003 : 123), "variabel adalah konsep yang mempunyai bermacam-macam nilai".

Dalam penelitian ini terdapat dua jenis variabel, yaitu :

1. Variabel independen / bebas

"Variabel bebas adalah merupakan variabel yang mempengaruhi atau yang menjadi sebab perubahannya atau timbulnya variabel dependen (terikat)" (Sugiyono 2007:33). Dalam penelitian ini terdapat tiga variabel independen, yaitu :

a. Keputusan Pendanaan

"Keputusan pendanaan adalah keputusan keuangan tentang darimana dana untuk membeli aktiva tersebut berasal" (Lukas 2008:2).

b. Keputusan Investasi

"Keputusan investasi adalah keputusan keuangan (*financial decision*) tentang aktiva mana yang harus dibeli perusahaan" (Lukas 2008:2).

Kebijakan Dividen

"Kebijakan dividen adalah keputusan keuangan tentang masalah penggunaan laba yang menjadi hak pemegang saham" (Suad Husnan 2000:381).

2. Variabel dependen / terikat

"Variabel terikat merupakan variabel yang dipengaruhi atau yang menjadi akibat, karena adanya variabel bebas" (Sugiyono 2007:33). Dalam penelitian ini variabel terikat yang digunakan adalah nilai perusahaan. "Nilai perusahaan merupakan harga yang bersedia dibayar oleh calon pembeli apabila perusahaan tersebut dijual" (Suad Husnan, 2000:7).

### **1.2.2.2 Operasionalisasi Variabel**

Operasionalisasi variabel diperlukan untuk menjabarkan variabel penelitian ke dalam konsep dimensi dan indikator. Disamping itu, tujuannya adalah untuk memudahkan pengertian dan menghindari perbedaan persepsi dalam penelitian ini. Pada penelitian ini, berikut adalah operasionalisasi variabel dari penelitian ini :

| Variabel          | Indikator                                                                                     | Skala |
|-------------------|-----------------------------------------------------------------------------------------------|-------|
| Keputusan         | Debt Equity Ratio (DER)                                                                       | Rasio |
| Pendanaan $(X_1)$ | <b>Total Hutang</b>                                                                           |       |
|                   | $DER = \frac{\text{Total Ekuitas}}{\text{Total Ekuitas}}$                                     |       |
|                   | (Agnes Sawir, 2005 : 13)                                                                      |       |
|                   |                                                                                               |       |
| Keputusan         | Capital Addition to Assets Book Value Ratio (CAP/BVA)                                         | Rasio |
| Investasi $(X_2)$ | CAP/BVA                                                                                       |       |
|                   | (Nilai Buku aktiva Tetap <sub>t</sub> – Nilai Buku Aktiva Tetap <sub>t-1</sub> )              |       |
|                   | <b>Total Aset</b>                                                                             |       |
|                   | (Kallapur & Trombley, 1999 dalam Untung & Hartini, 2006:7)                                    |       |
| Kebijakan         | Rasio<br>Dividend Payout Ratio (DPR)                                                          |       |
| Dividen $(X_3)$   | $DPR = \frac{Dividen per Lembar Saham}{Laba per Lembar Saham}$                                |       |
|                   |                                                                                               |       |
|                   | (Brigham dan Gapenski, 1996: 450 dalam Untung & Hartini,                                      |       |
|                   | 2006:9)                                                                                       |       |
| Nilai             | Price Book Value (PBV)                                                                        | Rasio |
| Perusahaan (Y)    |                                                                                               |       |
|                   | $\text{PBV} = \frac{\text{Harga Pasar per Lembar Saham}}{\text{Nilai Buku per Lembar Saham}}$ |       |
|                   | (Brigham, 1999 : 92 dalam Untung & Hartini, 2006 : 10)                                        |       |
|                   |                                                                                               |       |
|                   |                                                                                               |       |

**Tabel 3.1 Operasionalisasi Variabel** 

#### **1.2.3 Populasi dan Sampel Penelitian**

Menurut Suharsimi Arikunto (2006:129) yang dimaksud dengan sumber data dalam penelitian adalah subjek dari mana data dapat diperoleh. Sumber data dibedakan menjadi sumber data primer dan sumber data sekunder. Sugiyono (2006:129) menjelaskan bahwa sumber data primer adalah sumber data yang langsung memberikan data kepada peneliti, sedangkan sumber sekunder merupakan sumber yang tidak langsung memberikan data kepada peneliti. Berdasarkan hal tersebut, maka data penelitian ini merupakan data yang diperoleh dari sumber sekunder karena data dalam penelitian ini diperoleh dari Kelompok Studi Ekonomi Pasar Modal (KSEP) ITB dan website *www.idx.co.id*.

Suharsimi Arikunto (2006: 130) menyatakan sehubungan dengan wilayah sumber data yang dijadikan subjek penelitian, maka dikenal populasi dan sampel.

1. Populasi

Populasi menurut Suharsimi Arikunto (2006: 130) merupakan keseluruhan subjek penelitian, sedangkan menurut Sugiyono (2006:72) populasi adalah wilayah generalisasi yang terdiri atas objek atau subjek yang mempunyai kuantitas atau karakteristik tertentu yang diterapkan oleh peneliti untuk dipelajari dan kemudian ditarik kesimpulan. Dalam setiap penelitian, populasi yang dipilih erat kaitannya dengan masalah yang akan diteliti. Populasi yang diambil dalam penelitian ini adalah laporan keuangan pada perusahaan BUMN yang terdaftar di BEI tahun 2008.

#### 2. Teknik Sampling

Sampel menurut Suharsimi Arikunto (2006: 131) adalah sebagian atau wakil populasi yang diteliti, sedangkan menurut Sugiyono (2006:73) sampel adalah bagian dari jumlah dan karakteristik yang dimiliki oleh populasi tersebut. Mengacu pada keterangan di atas penulis mengambil sampel penelitian menggunakan sampel jenuh karena ingin melakukan generalisasi dengan kesalahan sangat kecil serta menghendaki sampel dipercaya 100% mewakili populasi. Sampel jenuh (sensus) menurut Sugiyono (2006: 78) adalah teknik penentuan sampel apabila semua anggota populasi digunakan sebagai sampel. Hal ini bisa dilakukan apabila jumlah populasi terhingga dan relatif kecil (Arikunto, 2006: 131). Berdasarkan uraian di atas maka yang menjadi sampel dalam penelitian ini adalah laporan keuangan pada perusahaan BUMN yang terdaftar di BEI tahun 2008. Jumlah perusahaan BUMN yang terdaftar di BEI pada tahun 2008 adalah sebanyak 15 perusahaan.

Tetapi berdasarkan tujuan penelitian, sampel yang digunakan adalah laporan keuangan 14 perusahaan BUMN yang terdaftar di BEI tahun 2008, karena pada tahun 2008 PT. Indofarma tidak melakukan pembayaran dividen. 14 perusahaan BUMN tersebut adalah:

| No.               | Kode                                          | Nama Perusahaan                     |  |
|-------------------|-----------------------------------------------|-------------------------------------|--|
| 1.                | <b>ADHI</b>                                   | PT. Adhi Karya (Persero) Tbk        |  |
| 2.                | <b>ANTM</b>                                   | PT. Aneka Tambang (Persero) Tbk     |  |
| 3.                | <b>BMRI</b>                                   | Bank Mandiri (Persero) Tbk          |  |
| $\overline{4}$ .  | <b>BBNI</b>                                   | Bank Negara Indonesia Tbk           |  |
| 5.                | <b>BBRI</b>                                   | Bank Rakyat Indonesia Tbk           |  |
| 6.                | <b>ISAT</b>                                   | PT. Indosat Tbk                     |  |
| 7.                | <b>JSMR</b>                                   | PT. Jasa Marga Tbk                  |  |
| 8.                | <b>KAEF</b>                                   | PT. Kimia Farma Tbk                 |  |
| 9.                | <b>PGAS</b>                                   | PT. Perusahaan Gas Negara Tbk       |  |
| 10.               | <b>SMGR</b>                                   | PT. Semen Gresik Tbk                |  |
| 11.               | <b>PTBA</b>                                   | PT. Tambang Batubara Bukit Asam Tbk |  |
| 12.               | <b>TLKM</b>                                   | PT. Telekomunikasi Indonesia Tbk    |  |
| 13.               | <b>TINS</b>                                   | PT. Timah Tbk                       |  |
| $\overline{14}$ . | <b>WIKA</b>                                   | PT. Wijaya Karya Tbk                |  |
|                   | Sumber: Statistik Pasar Modal 2008 BAPEPAM-LK |                                     |  |

**Tabel 3.2 14 Perusahaan BUMN yang terdaftar di BEI tahun 2008**

**1.2.4 Teknik Pengumpulan Data** 

Berdasarkan sumber datanya, pengumpulan data yang digunakan dalam penelitian ini adalah menggunakan sumber data sekunder. "Sumber data sekunder merupakan sumber yang tidak langsung memberikan data kepada pengumpul data, misalnya lewat orang lain atau lewat dokumen" (Sugiyono 2007 : 129). Oleh karena itu, untuk memperoleh hasil penelitian yang diharapkan, dibutuhkan data dan informasi yang dibutuhkan penulis menggunakan metode dokumentasi. Artinya penelitian yang dilakukan dengan maksud untuk mengumpulkan data yang akan digunakan untuk menjawab masalah penelitian yang memanfaatkan dokumen-dokumen perusahaan. Dokumen yang digunakan dalam hal ini laporan keuangan. Data yang digunakan oleh penulis diperoleh dari alamat website Bursa

Efek Indonesia yaitu http://www.idx.co.id , dari alamat website Badan Pengawasan Pasar Modal (BAPEPAM-LK) yaitu http://www.bapepam.go.id , serta dari Kelompok Studi Ekonomi Pasar Modal (KSEP) ITB.

# **1.2.5 Teknik Analisis Data dan Rancangan Pengujian Hipotesis**

# **1.2.5.1 Teknik Analisis Data**

Teknik analisis data yang dilaksanakan dalam penelitian ini adalah melalui pengumpulan data-data yang relevan dengan penelitian yang didapat dari laporan keuangan publikasi. Setelah itu dicari pengaruh variabel *X* terhadap variabel *Y* dengan menggunakan alat statistik.

Langkah-langkah analisis data tersebut adalah sebagai berikut:

- 1. Mengumpulkan data-data yang berupa laporan keuangan yang dipublikasikan oleh perusahaan.
- 2. Menghitung keputusan pendanaan, keputusan investasi, kebijakan dividen, dan nilai perusahaan
	- a. Keputusan pendanaan dihitung dengan menggunakan rasio *debt equity ratio* (DER) yaitu perbandingan antara total hutang terhadap total ekuitas.

 $DER =$ Total Hutang Total Ekuitas

(Agnes Sawir, 2005 : 13)

b. Keputusan investasi dihitung dengan menggunakan rasio *Capital Addition to Assets Book Value Ratio* (CAP/BVA) yaitu:

$$
CAP/BVA = \frac{(Nilai Buku aktiva Tetapt - Nilai Buku Aktiva Tetapt-1)}{Total Aset}
$$

(Kallapur & Trombley, 1999 dalam Untung & Hartini, 2006 : 7)

c. Kebijakan dividen dihitung dengan menggunakan rasio Dividend Payout Ratio (DPR) yaitu perbandingan antara dividen perlembar saham terhadap laba per lembar saham.

> $DPR =$ Dividen per Lembar Saham Laba per Lembar Saham

(Brigham dan Gapenski, 1996 : 450 dalam Untung & Hartini, 2006 : 9) d. Nilai perusahaan dihitung dengan menggunakan price book value (PBV) yaitu perbandingan antara harga pasar per lembar saham terhadap nilai buku per lembar saham.

$$
PBV = \frac{\text{Harga Pasar per Lembar Saham}}{\text{Nilai Buku per Lembar Saham}}
$$

(Brigham, 1999 : 92 dalam Untung & Hartini, 2006 : 10)

### **1.2.5.2 Rancangan Pengujian Hipotesis**

Rancangan pengujian hipotesis yang digunakan dalam penelitian ini adalah menggunakan analisis jalur (*path analysis*). "Analisis jalur ialah suatu teknik untuk menganalisis hubungan sebab akibat yang terjadi pada regresi berganda jika variabel bebasnya mempengaruhi variabel tergantung tidak hanya secara langsung, tetapi juga secara tidak langsung" (Robert D. Rutherford, 1993 dalam Jonathan Sarwono, 2007 : 1). Sedangkan menurut Paul Webley, 1997 (dalam Jonathan Sarwono, 2007 : 1), "Analisis jalur merupakan pengembangan langsung bentuk regresi berganda dengan tujuan untuk memberikan estimasi tingkat kepentingan (*magnitude*) dan signifikansi (*significance*) hubungan sebab akibat hipotetikal dalam seperangkat variabel". Jadi dapat disimpulkan bahwa analisis jalur digunakan untuk menganalisis pola hubungan antar variabel dengan tujuan untuk mengetahui pengaruh langsung maupun tidak langsung seperangkat variabel bebas (eksogen) terhadap variabel terikat (endogen).

Dalam menggunakan metode analisis jalur (*path analysis*) ini, perlu dipenuhi adanya asumsi yang mendasarinya. Menurut Riduwan (2008 : 2), Jonathan Sarwono (2007 : 2), dan Haryanti (2008 : 28) asumsi yang mendasari *path analysis* adalah sebagai berikut :

- 1. Hubungan antar variabel adalah bersifat linier dan aditif.
- 2. Hanya sistem aliran kausal ke satu arah artinya tidak ada arah kausalitas yang berbalik. Artinya hanya model rekursif yang dapat dipertimbangkan. Model rekursif adalah model penyebab yang mempunyai satu arah, tidak ada arah membalik (*feed back loop*) dan tidak ada pengaruh sebab akibat (*reciprocal*) (Jonathan Sarwono, 2007 : 5)
- 3. Variabel terikat (endogen) minimal dalam skala ukur interval dan ratio.
- 4. Observed variables diukur tanpa kesalahan (instrumen pengukuran valid dan *reliable*) artinya variabel yang diteliti dapat diobservasi secara langsung.

5. Model yang dianalisis dispesifikasikan (diidentifikasi) dengan benar berdasarkan teori-teori dan konsep-konsep yang relevan artinya model teori yang dikaji atau diuji berdasarkan kerangka teoritis tertentu yang mampu menjelaskan hubungan kausalitas antar variabel yang diteliti.

Langkah-langkah dalam menguji *path analysis* adalah sebagai berikut :

- 1. Merumuskan hipotesis dan persamaan struktural Persamaan struktur :  $Y = \rho_{yX1} X_1 + \rho_{yX2} X_2 + \rho_{yX3} X_3 + \rho_y \varepsilon$
- 2. Menghitung koefisien jalur yang didasarkan pada koefisien regresi

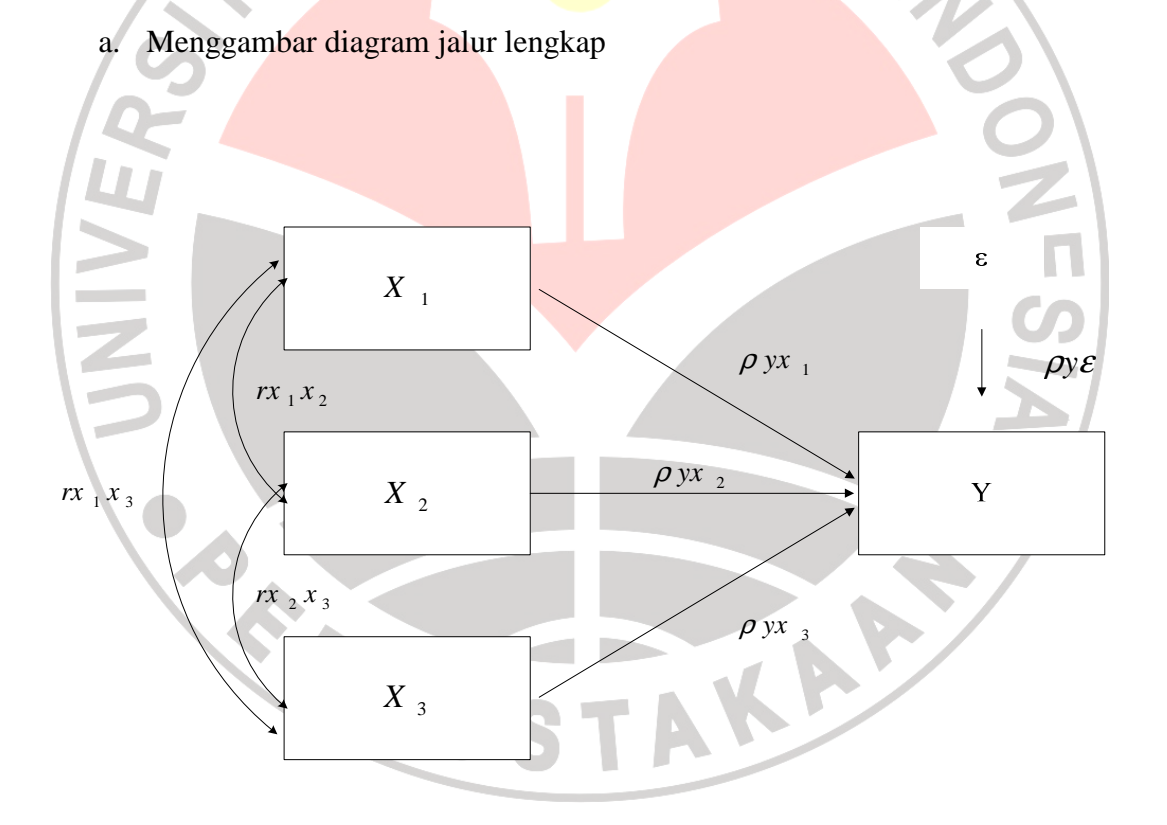

**Gambar 3.1 Hubungan Struktur**  $X_1, X_2$  **dan**  $X_3$  **terhadap Y** 

Keterangan :  $X_1$  = Keputusan Pendanaan  $X_2$  = Keputusan Investasi  $X_3$  = Kebijakan Dividen Y = Nilai Perusahaan

- b. Menghitung koefisien korelasi dan regresi
	- Korelasi

Untuk menghitung koefisien korelasi digunakan korelasi *Pearson Product Moment* (PPM). Rumus yang digunakan dalam korelasi PPM adalah :

$$
r_{XY} = \frac{n(\Sigma XY) - (\Sigma X)(\Sigma Y)}{\sqrt{\langle n.\Sigma X^2\rangle \langle n.\Sigma Y^2 - (\Sigma Y)^2\rangle}}
$$

Korelasi PPM dilambangkan (r) dengan ketentuan nilai r tidak lebih dari harga ( $-1 \le r \le +1$ ). Apabila nilai r =  $-1$  artinya korelasinya negatif sempurna;  $r = 0$  artinya tidak ada korelasi; dan  $r = 1$  berarti korelasinya sangat kuat. Sedangkan arti harga r akan dikonsultasikan dengan tabel interpretasi sebagai berikut:

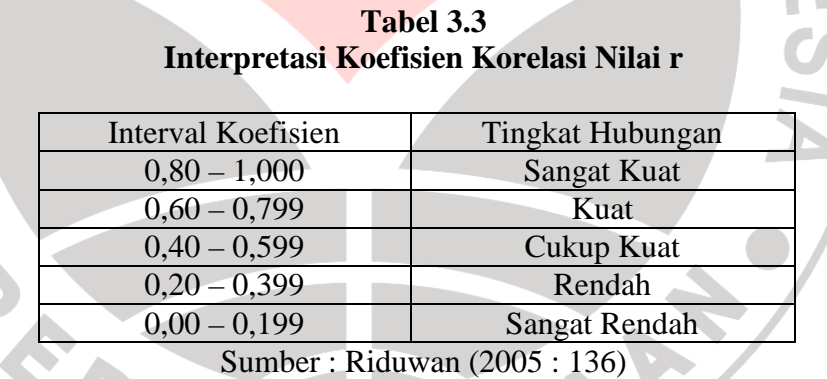

Besar kecilnya sumbangan antar variabel X dapat ditentukan dengan

rumus koefisien determinan sebagai berikut:

 $KD = r^2 \times 100\%$ 

Dimana : KD = Nilai koefisien determinan

 $r =$ nilai koefisien korelasi

• Regresi

Setelah dihitung korelasinya, dilanjutkan dengan menghitung koefisien regresi. Persamaan regresi ganda :

 $Y = a + b_1 X_1 + b_2 X_2 + b_3 X_3 + \varepsilon_1$ 

c. Menghitung koefisien jalur secara simultan (keseluruhan)

Uji secara keseluruhan hipotesis statistik dirumuskan sebagai berikut :

$$
\text{Ho}: \rho_{yX1} = \rho_{yX2} = \rho_{yX3} = 0
$$

Ha :  $\rho_{yX1} = \rho_{yX2} = \rho_{yX3} \neq 0$ 

• Kaidah pengujian signifikansi secara manual : menggunakan tabel F

$$
F = \frac{(n-k-1)R_{yx_k}^2}{k(1-R_{yx_k}^2)}
$$

JNIVE

Keterangan :  $n = j$ umlah sampel

k = jumlah variabel eksogen

$$
R_{yx_k}^2 = R_{Square}
$$

Jika  $F_{hitung} \geq F_{tablel}$ , maka tolak Ho artinya signifikan dan

 $F_{hitung} \leq F_{tablel}$ , terima Ho artinya tidak signifakan

Dengan taraf signifikan  $(\alpha) = 0.05$ 

Carilah nilai  $F_{table}$  menggunakan Tabel F dengan rumus :

 $F_{tablel} = F_{\{(1-\alpha)(dk=k),(dk=n-k-1)\}}$  atau  $F_{\{(1-\alpha)(v1=k),(v2=n-k-1)\}}$ 

Cara mencari  $F_{tablel}$ : nilai ( $dk = k$ ) atau v1 disebut nilai pembilang

nilai  $(dk = n - k - 1)$  atau v2 disebut nilai penyebut.

- Kaidah pengujian signifikansi : Program SPSS
	- Jika nilai probabilitas 0,05 *lebih kecil atau sama dengan* nilai probabilitas *Sig* atau [0,05 ≤ *Sig*], maka Ho diterima dan Ha ditolak, artinya tidak signifikan.

Jika nilai probabilitas 0,05 lebih besar atau sama dengan nilai probabilitas Sig atau [0,05 ≥ *Sig*], maka Ho ditolak dan Ha diterima, artinya signifikan.

d. Menghitung koefisien jalur secara individu

Hipotesis penelitian yang akan diuji dirumuskan menjadi hipotesis statistik berikut :

Ho :  $\rho_{yX1} = 0$ 

 $Ha: \rho_{yX1} > 0$ 

Secara individual uji statistik yang digunakan adalah uji t yang dihitung dengan rumus (Schumacker & Lomax, 1996 : 44. Kusnendi, 2005 : 12)

 $t_k = \frac{\rho_k}{\epsilon \rho}$  $\frac{p_k}{se_{\rho k}}$ ; (dk = n – k – 1)

Keterangan : Statistik  $se_{\rho X1}$  diperoleh dari hasil komputasi pada SPSS untuk analisis regresi setelah data ordinal ditransformasi ke internal.

Selanjutnya untuk mengetahui signifikansi analisis jalur bandingkan antara nilai probabilitas 0,05 dengan nilai probabilitas *Sig* dengan dasar pengambilan keputusan sebagai berikut :

- Jika nilai probabilitas 0,05 *lebih kecil atau sama dengan* nilai probabilitas *Sig* atau  $[0.05 \leq Sig]$ , maka Ho diterima dan Ha ditolak, artinya tidak signifikan.
- Jika nilai probabilitas 0,05 *lebih besar atau sama dengan* nilai probabilitas *Sig* atau  $[0.05 \geq$  *Sig*], maka Ho ditolak dan Ha diterima, artinya signifikan.

e. Meringkas dan menyimpulkan.

Selanjutnya setelah diperoleh koefisien *path analysis*, apabila ternyata ada variabel yang tidak signifikan, maka model struktur analisis jalur tersebut harus diperbaiki dengan menggunakan analisis jalur model *trimming*. "Model *Trimming* adalah model yang digunakan untuk memperbaiki suatu model struktur analisis jalur dengan mengeluarkan model variabel eksogen yang koefisien jalurnya tidak signifikan" (Riduwan, 2008:127). Cara menggunakan model *trimming* yaitu menghitung ulang koefisien jalur tanpa menyertakan variabel eksogen yang koefisien jalurnya tidak signifikan.

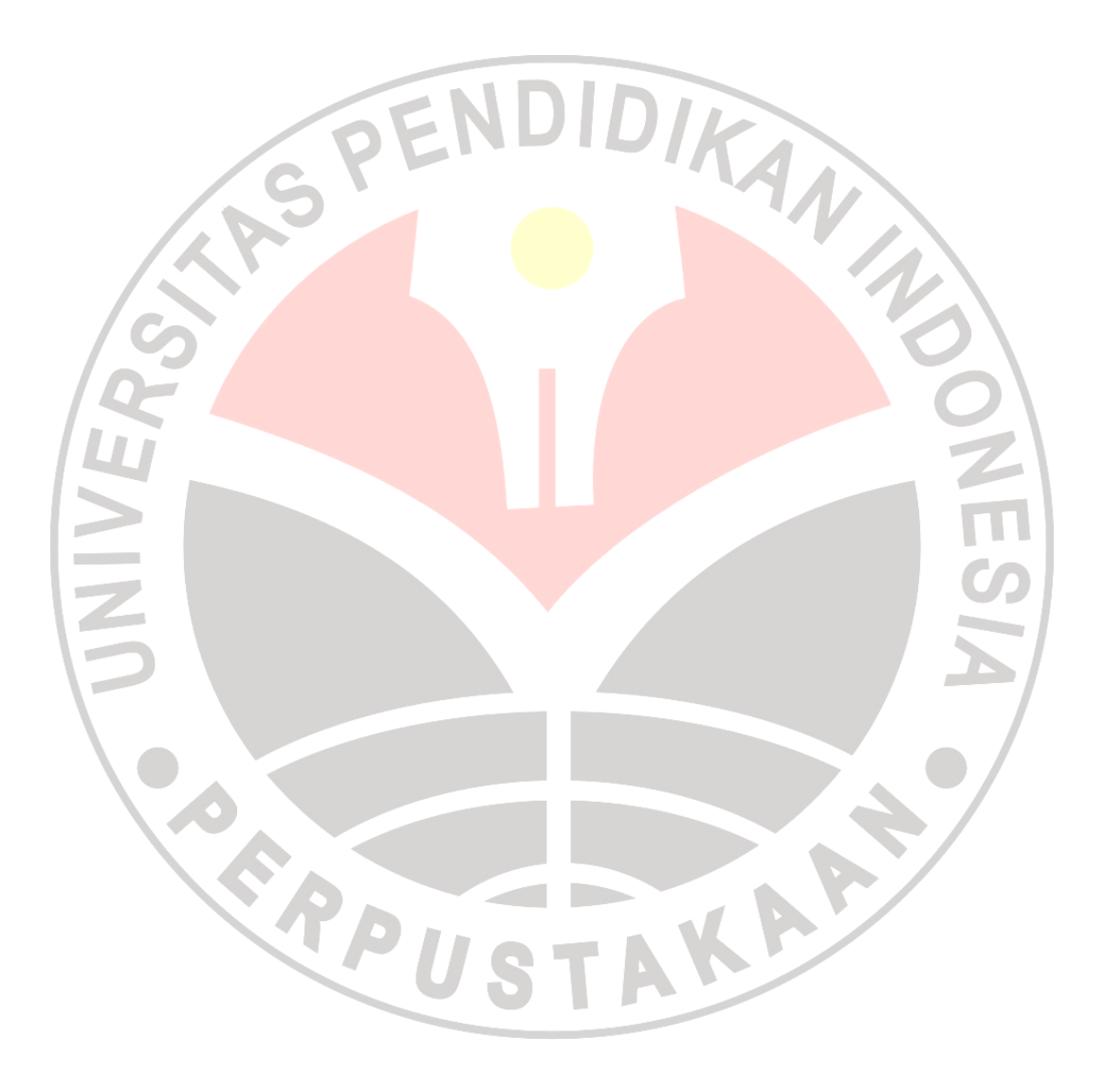